# **Texturas**

Cada vértice da geometria tem uma coordenada de textura.

As coordenadas de textura assumem valores no intervalo [0,1].

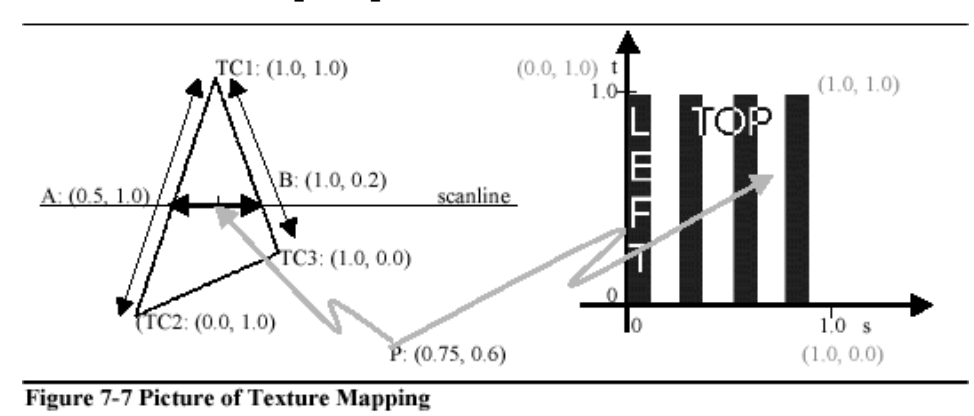

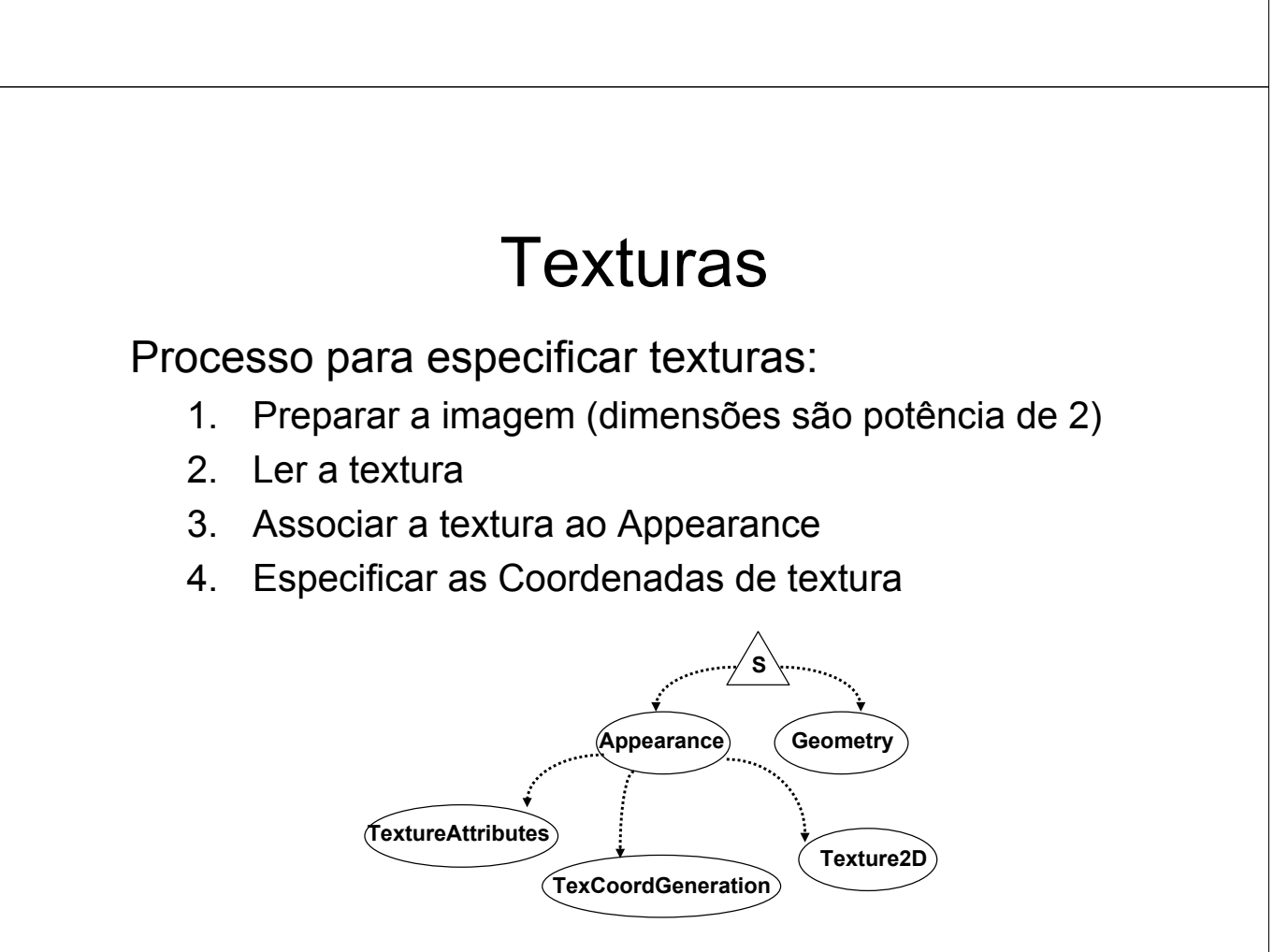

## **Texturas**

### **com.sun.j3d.utils.image.TextureLoader javax.media.j3d.Texture2D** (extende Texture)

**TextureLoader loader = new TextureLoader("file.jpg",this); ImageComponent2D image = loader.getImage();**

**// Texture2D(int mipmapMode,int format, int width, int height) Texture2D texture = new Texture2D(Teture2D.BASE\_LEVEL, RGB, image.getWidth(), image.getHeight())**

**Texture.setImage(0, image);**

**Appearance app = new Appearance(); App.setTexture(texture);**

## **Texturas**

### **Outros parâmetros de Texture2D**

**Minification filter** – quando o pixel corresponde a uma area superior a um *texel*

**setMinFilter(int minFilter)** 

**Magnification filter** – quando o pixel corresponde a uma area inferior a um *texel* **setMagFilter(int magFilter)** 

**Boundary ModeS and Boundary ModeT – WRAP e CLAMP**

**MIPmap mode – BASE\_LEVEL e MULTI\_LEVEL\_MIPMAP** 

# **TextureAttributes**

#### **javax.media.j3d.NodeComponent +--javax.media.j3d.TextureAttributes**

Define como é combinada a textura com a cor do objecto (material, geometry)

```
TextureAttributes(int textureMode, Transform3D transform, Color4f 
     textureBlendColor, int perspCorrectionMode) 
textureMode: MODULATE – para cenas iluninadas
                 DECAL – sobreposição. A transparência da textura define 
                          a quantidade de cor do material que deve ser usada.
                 BLEND 
                 REPLACE – a textura define a cor, i.e. A cor do material é ignorada 
                          (por defeito)
```
perspCorrectionMode: NICEST, FASTEST

## **TexCoordGeneration**

### **javax.media.j3d.NodeComponent +--javax.media.j3d. TexCoordGeneration**

Contém os parâmetros necessários para gerar a coordenadas de textura automaticamente.

**TexCoordGeneration(int genMode, int format)** 

genMode:

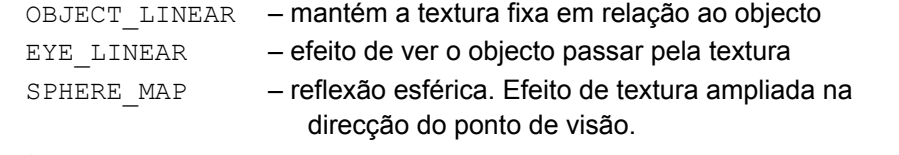

format:

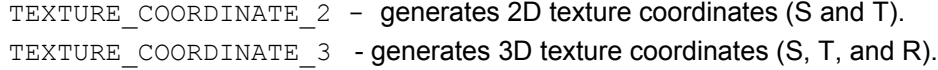